**Sliver List**

## [snippet.dart](https://jace.link/_export/code/open/sliver-list?codeblock=0)

```
SliverList(
   // 아이템을 빌드하기 위해서 delegate 항목을 구성함
   // SliverChildBuilderDelegate는 ListView.builder 처럼 리스트의 아이템을 생
   delegate: SliverChildBuilderDelegate(
        (context, index) => ListTile(title: Text('Item #$index')),
       childCount: 150),
),
```
<https://here4you.tistory.com/141>

[Flutter Package](https://jace.link/open/flutter-package)

From: <https://jace.link/> - **Various Ways**

Permanent link: **<https://jace.link/open/sliver-list>**

Last update: **2020/06/02 09:25**

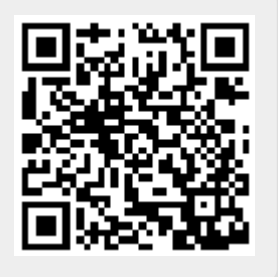